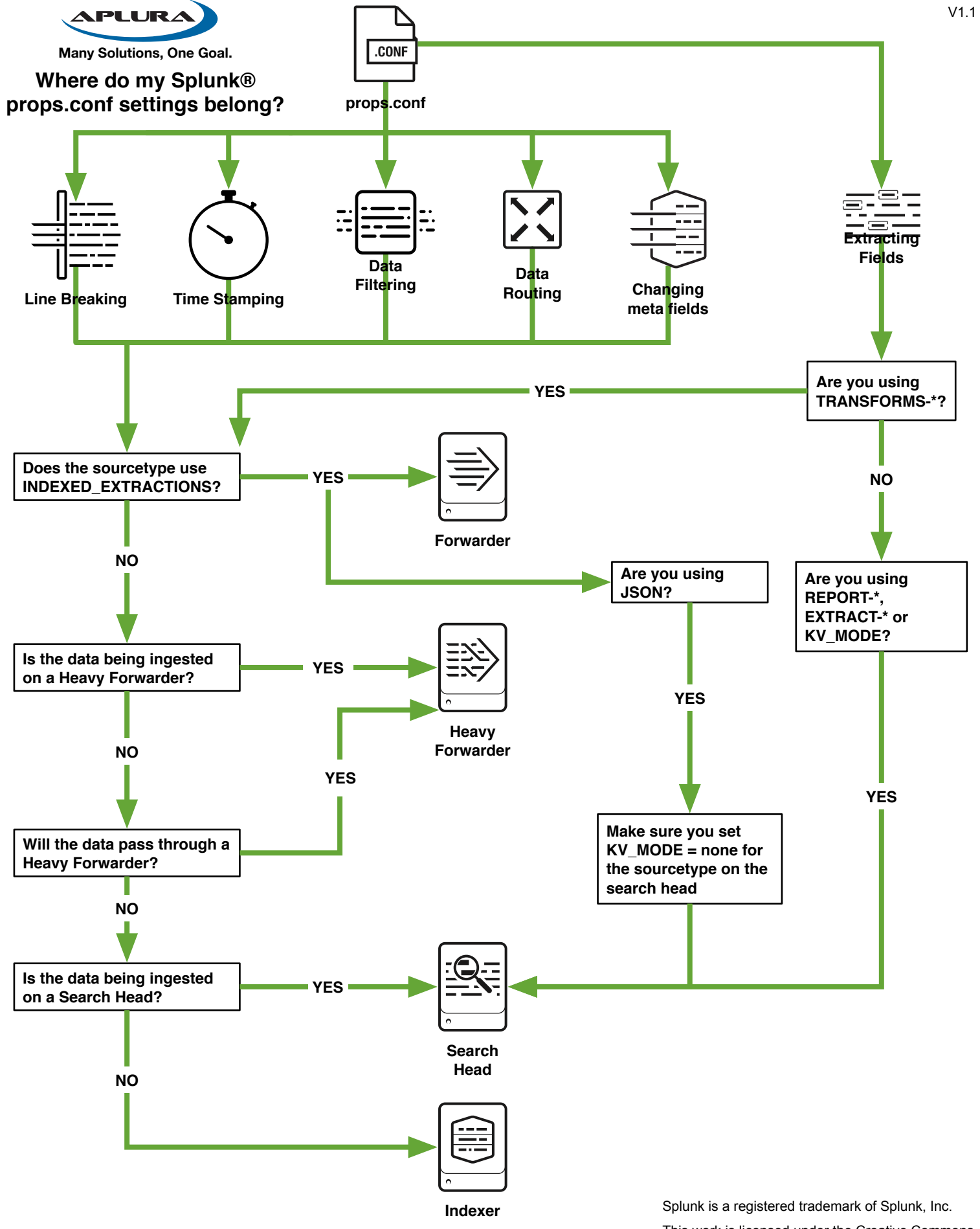

Provided by Aplura, LLC. Splunk Consulting<br>[and Application Development Services. s](https://www.aplura.com)[ales@aplura.co](http://sales@aplura.com)[m](https://www.aplura.com) <https://www.aplura.com> **COLLC A**ntribution-ShareAlike 4.0 International License.

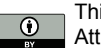

This work is licensed under the Creative Commons